#### **Informationen**

#### **Allgemeiner Hinweis zu Layoutprogrammen**

Sie benötigen ein Layoutprogramm, mit dem Volltonfarben (Sonderfarben) als Farbmodus angelegt werden können (z.B. InDesign, Illustrator, QuarkXPress, CorelDraw, etc.), Office-Programme und Bildbearbeitungsprogramme sind bei diesem Produkt für die Druckdatenerstellung nicht geeignet!

# **Digitaltransferdruck**

Bitte liefern Sie Ihre Daten im Maßstab 1:1 ausschließlich im PDF/X-4 Format.

Legen Sie Schriften und Logos vektorisiert an.

Achten Sie darauf, Ihre Datei im CMYK-Farbmodus anzulegen.

#### **Ihr Druckbild wird weiß hinterdruckt.**

Grafikelemente und Hintergründe, die in der Druckdatei nicht als Weiß gedruckt werden sollen, müssen als Transparenzen definiert werden.

## Verwendung der Farbe "Weiß" (WHITE) als zusätzliche Farbe

## . . . . . . . . . . . . . . . .

- Weiße Elemente müssen mit einer Volltonfarbe 100% eingefärbt sein.
- Die Volltonfarbe muss **WHITE** benannt werden.
- Achten Sie auf die korrekte Schreibweise.
- Volltonfarben müssen einen Tonwert von 100% haben (keine Farbraster oder Halbtonwerte verwenden).

- Verwenden Sie ausschließlich Vektorgrafiken (keine Pixeldaten).
- Grafikelemente und Hintergründe müssen ebenfalls als Volltonfarbe definiert sein.

#### **Kennen Sie schon unsere Blog-Tutorials?**

Die Profis von FLYERALARM geben in Tutorials ihr Expertenwissen zum Nulltarif weiter. Außerdem bietet unser Blog Einblicke hinter die Kulissen von FLYERALARM sowie viele Informationen und Inspirationen aus der Welt des Online-Drucks. https://www.flyeralarm.com/blog/de

### **Brauchen Sie Hilfe bei der Druckdatenerstellung?**

Unsere Experten unterstützen Sie gerne persönlich in allen Fragen zu Druckdaten und Daten-Upload. https://www.flyeralarm.com/de/content/index/open/id/20397/druckdaten-und-design-service.html

> **Richtlinien für Druckdaten – So erhalten Sie ein optimales Ergebnis** https://www.flyeralarm.com/de/content/index/open/id/911/druckdaten.html

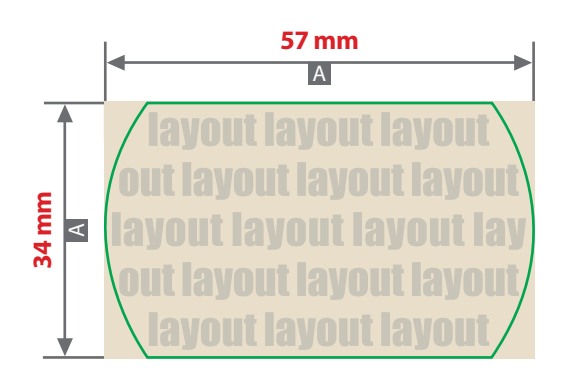

#### Motivbereich auf Produkt

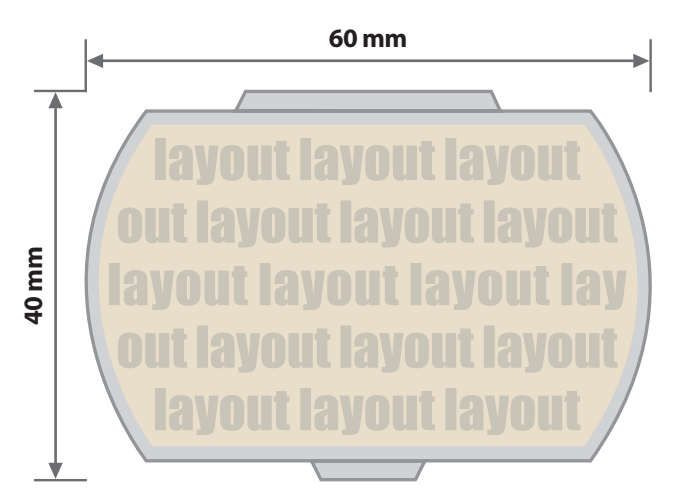

Zeichnungen sind nicht maßstabsgetreu

A = Datenformat / Endformat

# **Produktgröße**

61 mm x 40 mm x 14 mm

# Druck **CMYK**, digital

#### **D** Datenanlieferung:

- als PDF-, TIFF- oder JPG-Datei
- Schriften und Logos vektorisiert
- Mindestschrifthöhe 2 mm (Kleinbuchstabe)
- Mindestlinienstärke positiv 0,4 pt
- Mindestlinienstärke negativ 0,75 pt
- Bildauflösung mindestens 300 dpi

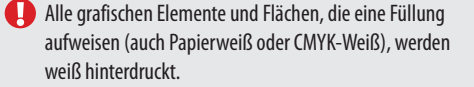

**Siehe Anlage:** 1:1 Formatvorlage

**ACHTUNG:** Formatvorlage vor dem Speichern aus der Druckdatei entfernen!

> Bilder werden immer komplett weiß hinterdruckt, außer sie sind mit einem Photoshop-Beschneidungspfad versehen.

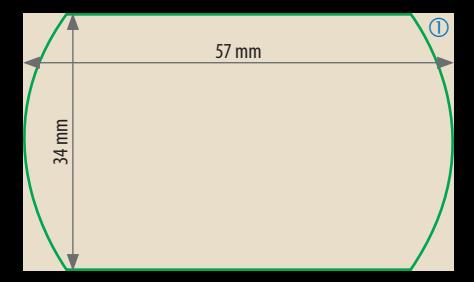